**Name: Datum:**

**Die Lebenskarte sensibilisiert Sie für Ihre Interessen, indem sie Ihnen noch einmal die Orte vor Augen führt, die wichtig in Ihrem Leben sind.**

**1. Erstellen Sie eine Lebenskarte mit den wichtigsten Orten Ihres Lebens. Beginnen Sie, indem Sie in die Mitte des Blattes Ihr Wohnhaus zeichnen. Ergänzen Sie dann alle weiteren Orte, die für Sie eine Rolle spielen.**

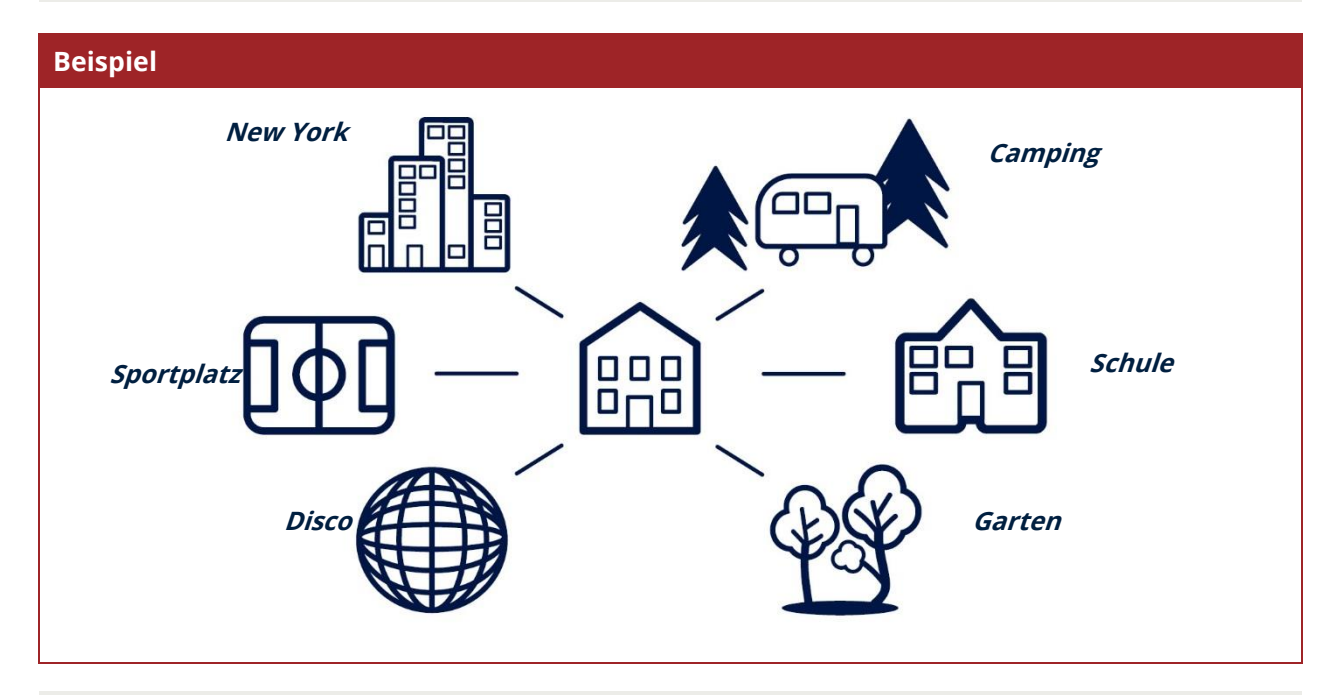

**2. Ergänzen Sie nun auf Ihrer Lebenskarte die Themen und Interessen, mit denen Sie sich an den jeweiligen Orten beschäftigen. Vergessen Sie dabei nicht Ihr Wohnhaus in der**

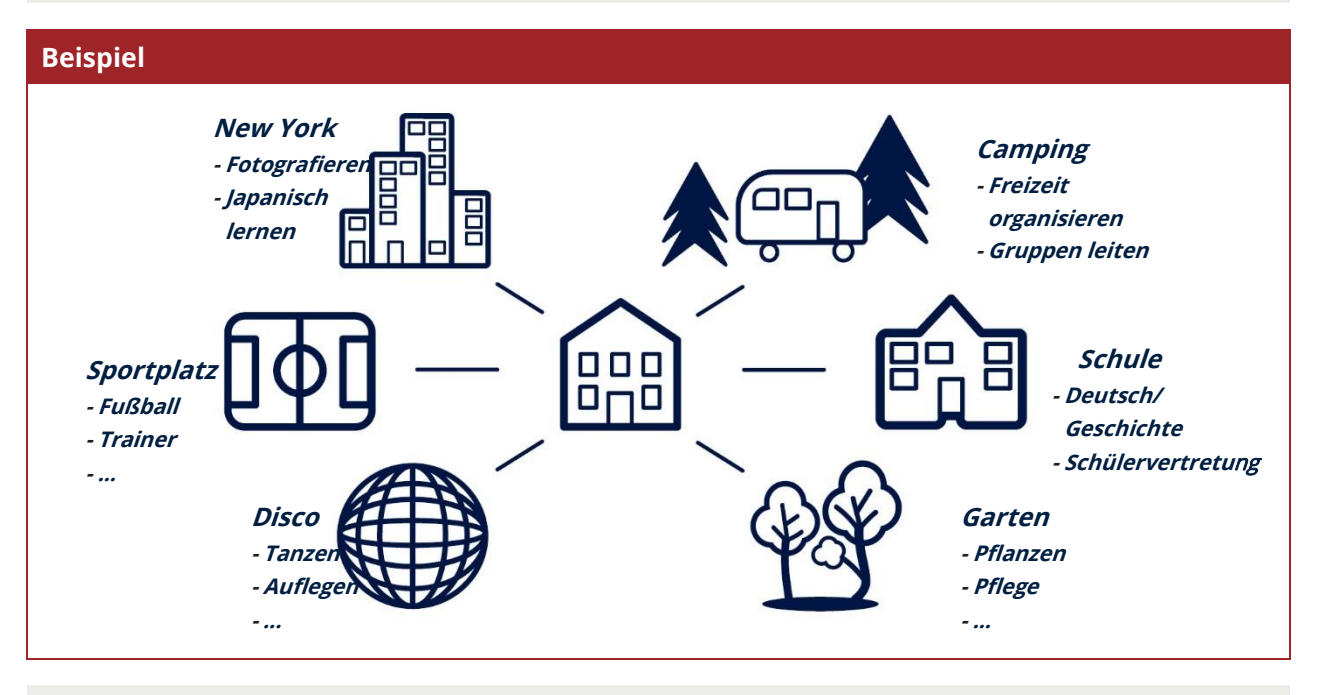

**3. Übertragen Sie nun alle wichtigen Themen und Interessen in Ihr KIZ-Profil.**

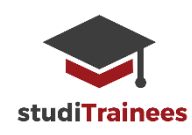

**Meine Lebenskarte**

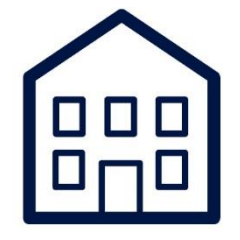

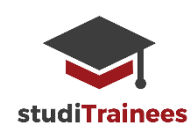